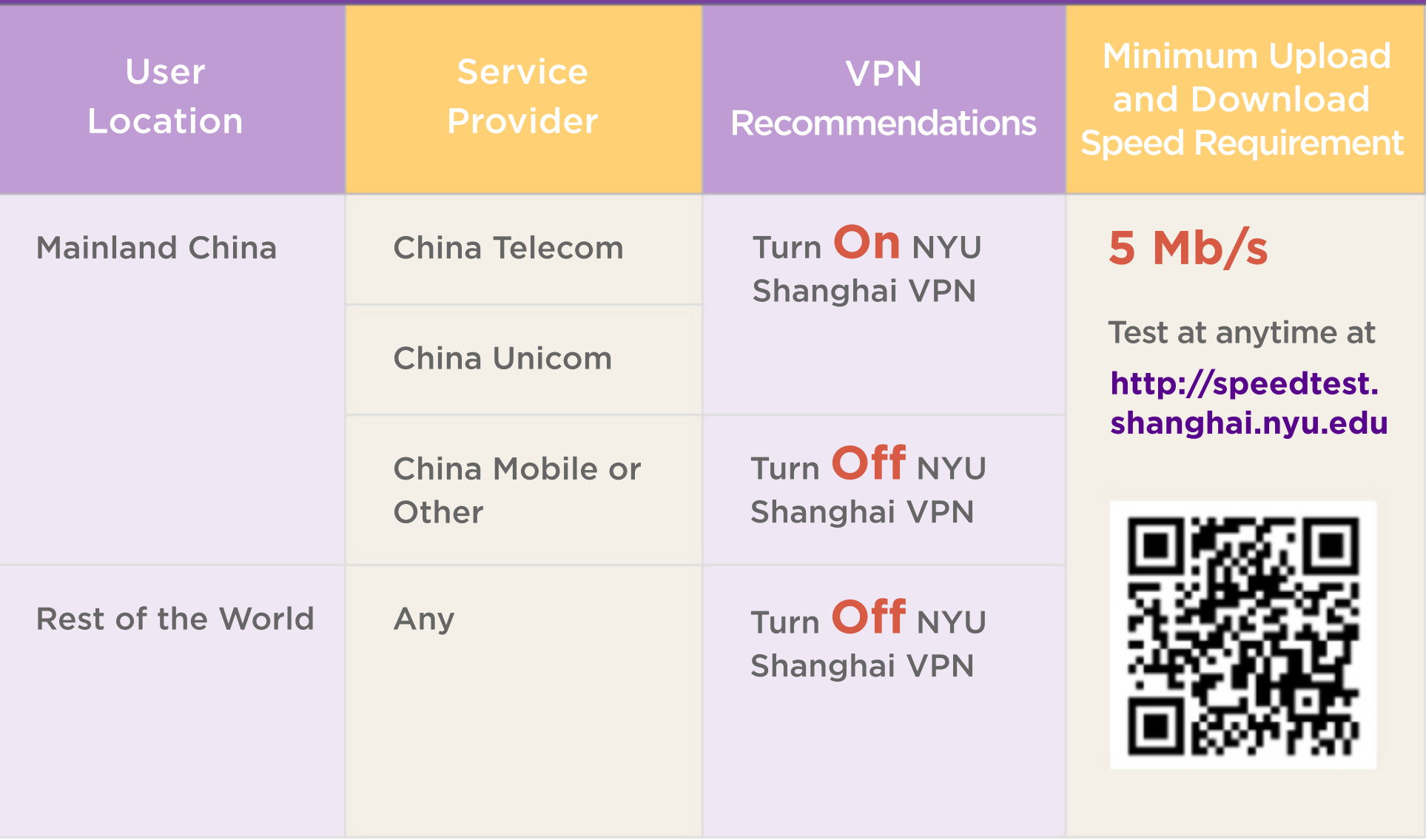

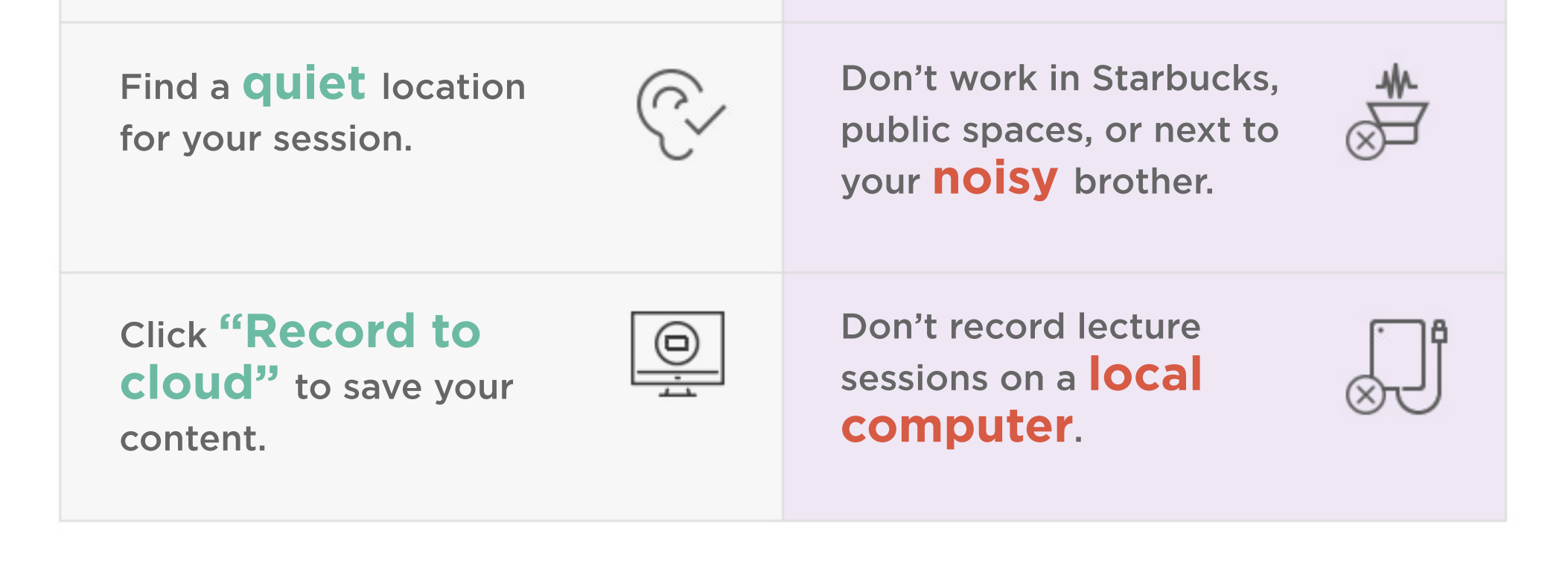

## Recommended Network Environment for using NYU Zoom (From NYU Shanghai IT)

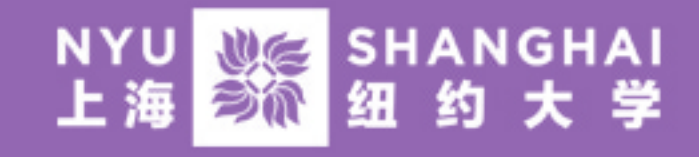

## **DO'S AND DONT'S ZOOMCLASSES**

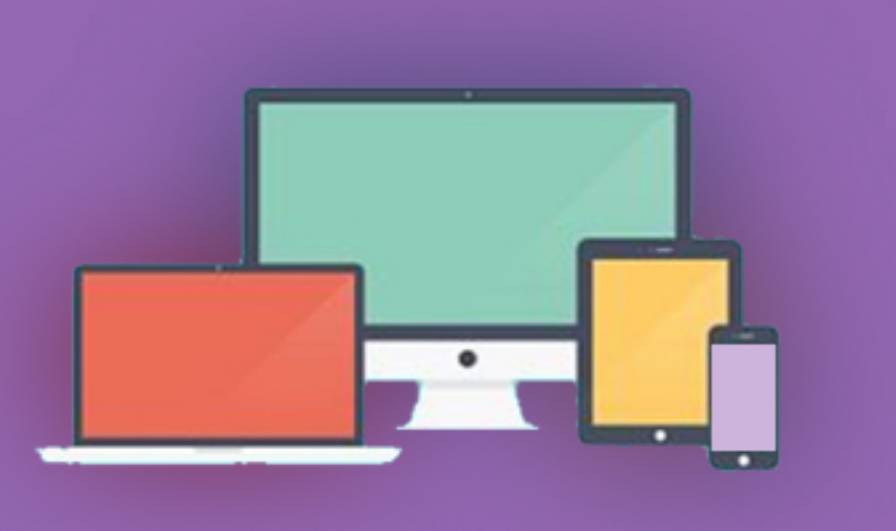

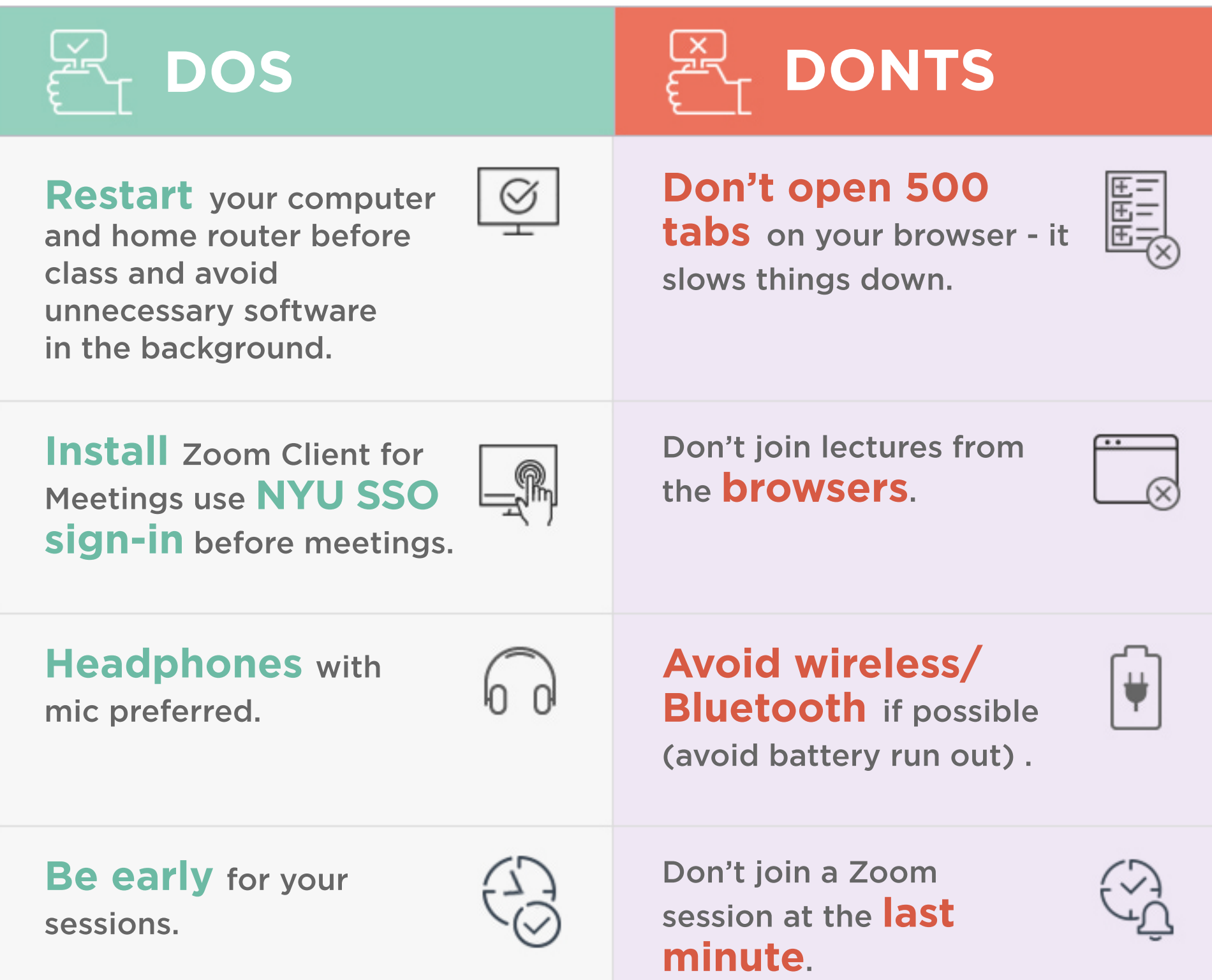